## **ISKANJE E-REVIJ V DiKULu**

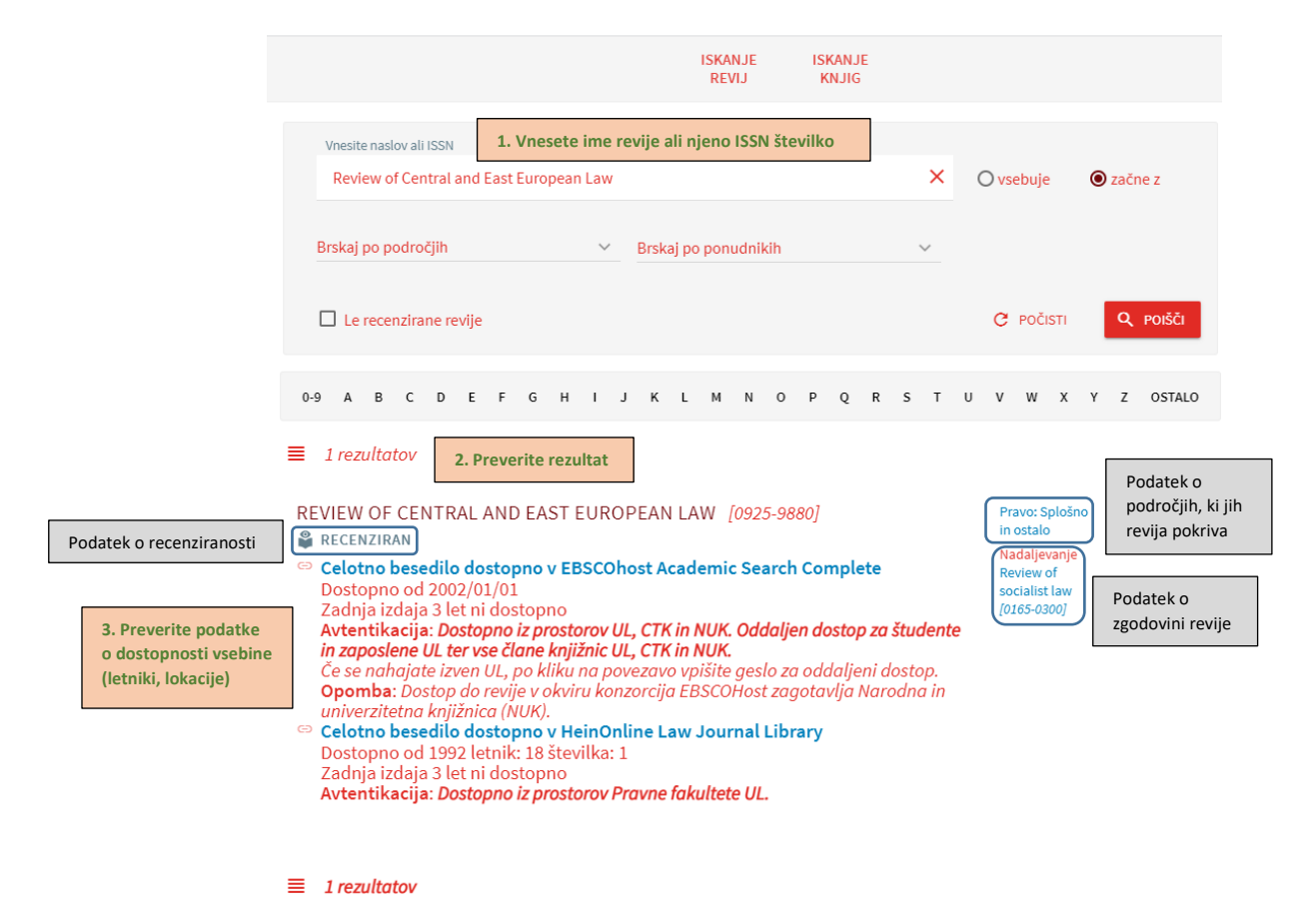

© 2023 SFX by Ex Libris Inc. | Piškotki